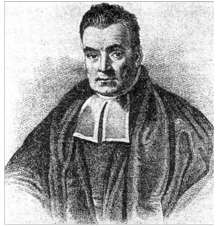

A Brief Introduction to Bayesian Statistics

### Frameworks of Statistical Inference

- $\blacktriangleright$  Frequentist Hypothesis Testing: Evaluate the probability of observing the data, or more extreme data, given that the a hypothesis is true assuming that there is a single fixed True value for each parameter.
- $\blacktriangleright$  Likelihood  $\&$  Information Theoretic: Given the data at hand compare multiple alternative hypotheses and evaluate the relative weight of evidence for each. Parameters again assumed to have True values.
- $\blacktriangleright$  Bayesian: Using prior information and data, evaluate the degree of belief in specific hypotheses, recognizing that data is one realization of some distribution of a parameter.

# **Bayes Theorem Exercise Server Access** Bayes Theorem

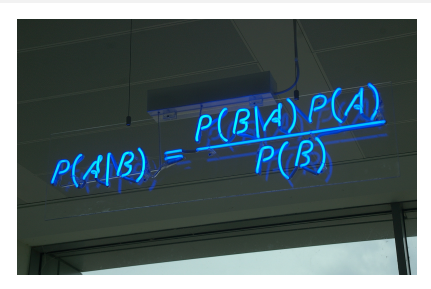

 $p(Hypothesis|Data) = \frac{P(Data|Hypothesis)p(Hypothesis) }{P(Hyothesis)}$ *p*(*Data*)

#### Bayes Theorem in Action

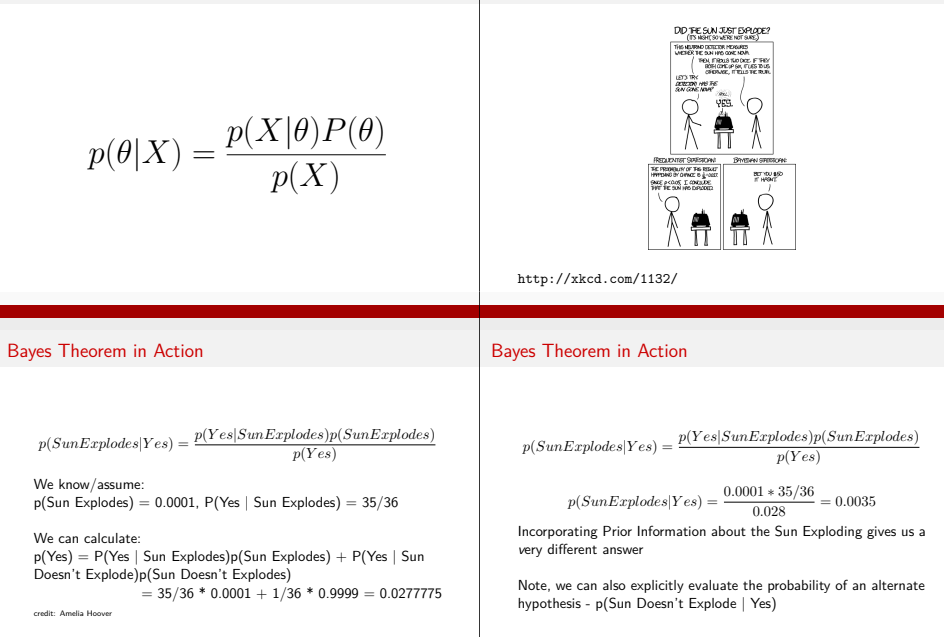

#### The Marginal Distribution in the Denominator

$$
p(\theta|X) = \frac{p(X|\theta)P(\theta)}{\sum_{i=0}^{j} p(X|\theta_i)p(\theta_i)}
$$

What are alternate parameter values but alternate hypotheses?

Denominator - marginal distribution - becomes an integral of likelihoods if *<sup>θ</sup>* is continuous. It normalizes the equation to be between 0 and 1.

#### How do we Choose a Prior?

- $\triangleright$  A prior is a powerful tool, but it can also influence our results of chosen poorly. This is a highly debated topic.
- $\triangleright$  Conjugate priors make some forms of Bayes Theorem analytically solveable
- $\blacktriangleright$  If we have objective prior information from pilot studies or the literature - we can use it to obtain a more informative posterior distribution
- If we do not, we can use a weak or flat prior (e.g.,  $N(0,1000)$ ). Note: constraining the range of possible values can still be weakly informative - and in some cases beneficial

# The Influence of Priors

Here's the posterior distribution drawn using the same sample but in one case with a weak prior, and one a strong prior.

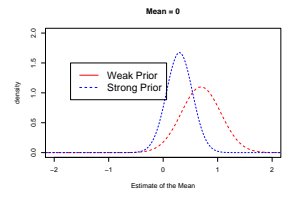

### Priors and Sample Size

The influence of priors decreases with same size. A large sample size 'overwhelms' the prior.

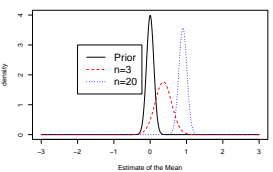

#### **Strong Prior: N(0,0.1), True Mean = 1**

In Frequentist analyses, the **95% Confidence Interval** of a parameter is the region in which, were we to repeat the experiment an infinite number of times, the true value would occur 95% of the time. For normal distributions of parameters:

$$
\hat{\beta} - t(\alpha, df) SE_\beta \leq \beta \leq \hat{\beta} + t(\alpha, df) SE_\beta
$$

In Bayesian analyses, the **95% Credible Interval** is the region in which we find 95% of the possible parameter values. The observed parameter is drawn from this distribution. For normally distributed parameters:

$$
\hat{\beta}-2*\hat{SD} \leq \hat{\beta} \leq \hat{\beta}+2*\hat{SD}
$$

where  $\hat{SD}$  is the SD of the posterior distribution of the parameter *<sup>β</sup>*. Note, for other types of parameters, the distribution may be different.

## Bayes Theorem Expanded

$$
p(\theta|X) = \frac{p(X|\theta)P(\theta)}{\displaystyle\sum_{i=0}^j p(X|\theta_i)p(\theta_i)} \text{ - Algebraically Solvable}
$$

 $p(\theta|X) = \frac{p(X|\theta)P(\theta)}{\int p(X|\theta)p(\theta)d\theta}$ *<sup>p</sup>*(*X*|*θ*)*p*(*θ*)*dθ* - Analytically Solveable for Conjugate Priors

 $p(\theta|X) = \frac{\int p(X|\theta) P(\theta| \eta) p(\eta) d\eta}{\int \int p(X|\theta) p(\theta) d\theta d\eta}$  - Hierarchical Model: need numerical integration approach with random hyperparameters integration approach with random hyperparameters

#### Markov Chain Monte Carlo Sampling (MCMC)

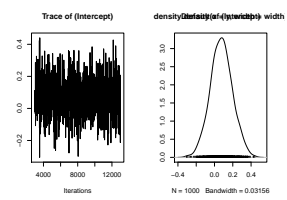

#### Markov Chain Monte Carlo Sampling (MCMC)

If we cannot analytically solve a distribution, we can still simulate from it:

- $\triangleright$  Chose a set of starting values X at t=0
- $\triangleright$  Chose a random set of parameters, Y, from the distribution parameterized by X
- $\triangleright$  Select a uniorm random number between 0 and 1, U
- If  $U \leq f(X,Y)$ ,  $X(t+1) = Y$ . Otherwise,  $X(t+1) = X$ .
- $\blacktriangleright$  Rinse and repeat

#### Markov Chain Monte Carlo Sampling (MCMC)

This is a time series. To use it for inference to sample from the final stationary distribution:

- $\triangleright$  Discard a 'burn in' set of samples
- $\blacktriangleright$  'Thin' your chain to reduce temporal autocorrelation
- $\blacktriangleright$  Examine chain for convergence on your posterior distribution
- $\blacktriangleright$  Evaluate multiple chains to ensure convergence to a single distribution

Many different samplers using different decision rules for f. We use [the Gibbs Sampler commonly.](http://www.mrc-bsu.cam.ac.uk/bugs/)

#### Software Options for MC[MC](http://mc-stan.org/)

<sup>I</sup> WinBUGS http://www.mrc-bsu.cam.ac.uk/bugs/

- <sup>I</sup> OpenBUGS http://www.openbugs.info/w/
- <sup>I</sup> JAGS http://mcmc-jags.sourceforge.net/
- ► STAN http://mc-stan.org/
- $\blacktriangleright$  MCMC $g$ lmm in R
- $MCMC$ pack in R

### [BUGS code for a Simple Line](http://mcmc-jags.sourceforge.net/)ar Regression

```
model {
# Prior
    alpha ˜ dnorm(0,0.001)
    beta ˜ dnorm(0,0.001)
    sigma ˜ dunif(0,100)
# Likelihood
for (i in 1:n){
   y[i] ˜ dnorm(mu[i],tau)
   mu[i] <- alpha + beta*x[i]
  }
```
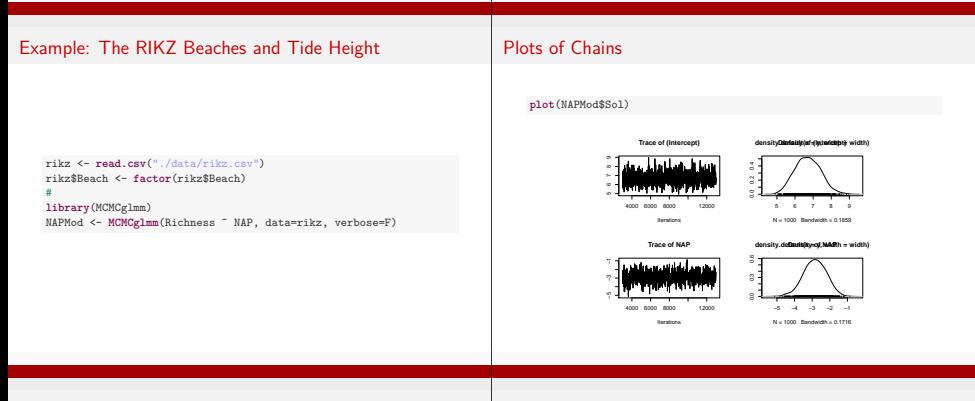

#### Plots of Chains

#### **plot**(NAPMod\$VCV)

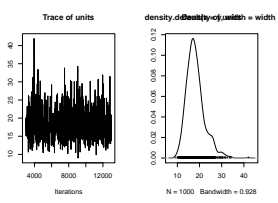

#### Sometimes Problems are Obvious

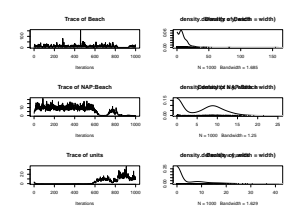

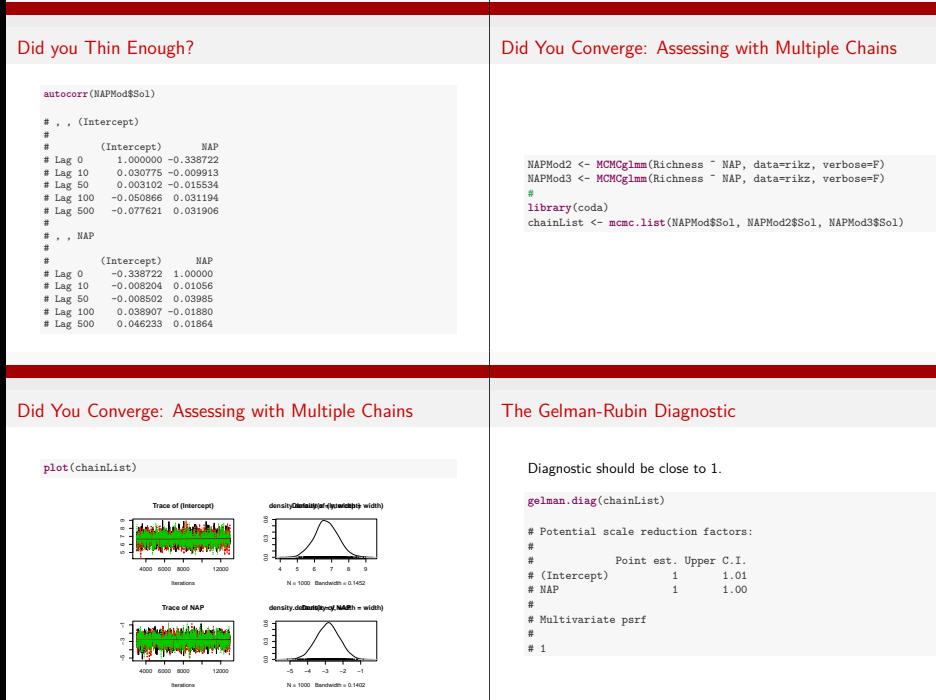

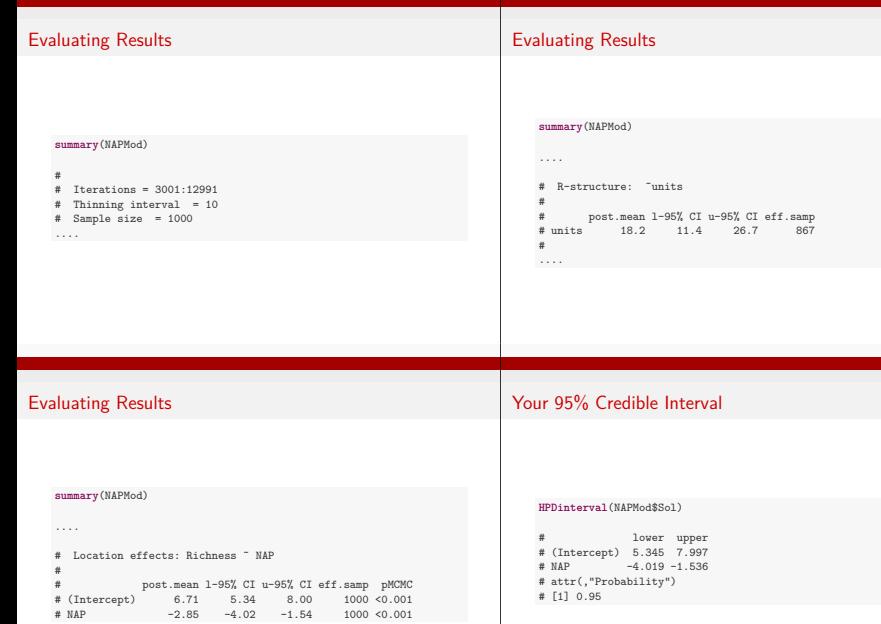

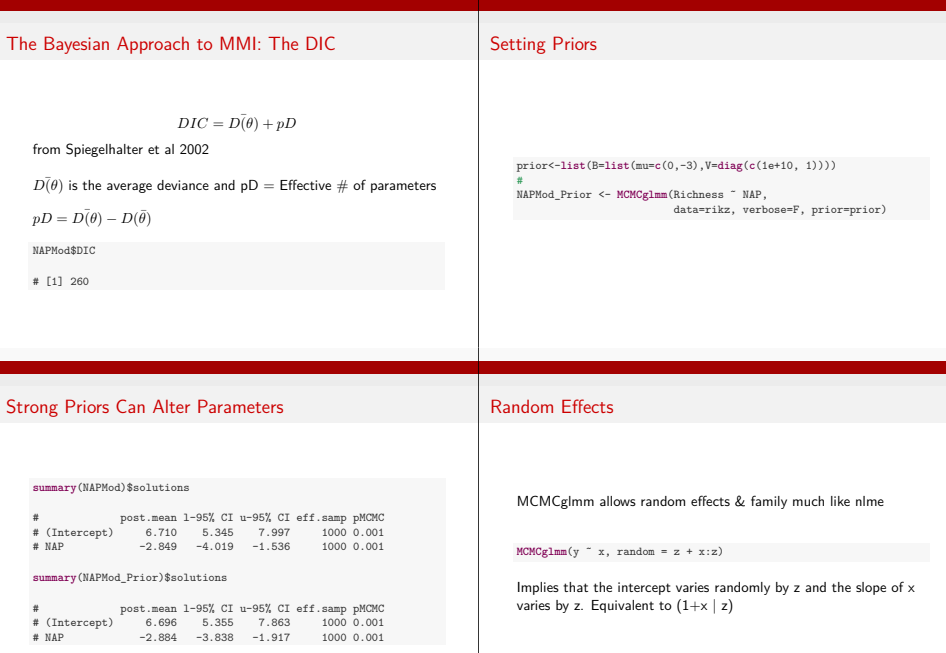

# Exercise: Off the MCMC Shorline

- ► Fit a model with a NAP\*angle1 interaction and random effect of beach
- $\blacktriangleright$  Evaluate the model and whether it is fit well
- $\triangleright$  Compare the coefficients to a model with a strong prior that the interaction is -5.